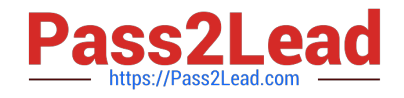

# **C\_HANATEC\_12Q&As**

SAP Certified Technology Associate - SAP HANA (Edition 2016)

## **Pass SAP C\_HANATEC\_12 Exam with 100% Guarantee**

Free Download Real Questions & Answers **PDF** and **VCE** file from:

**https://www.pass2lead.com/c\_hanatec\_12.html**

### 100% Passing Guarantee 100% Money Back Assurance

Following Questions and Answers are all new published by SAP Official Exam Center

**63 Instant Download After Purchase** 

**63 100% Money Back Guarantee** 

365 Days Free Update

800,000+ Satisfied Customers

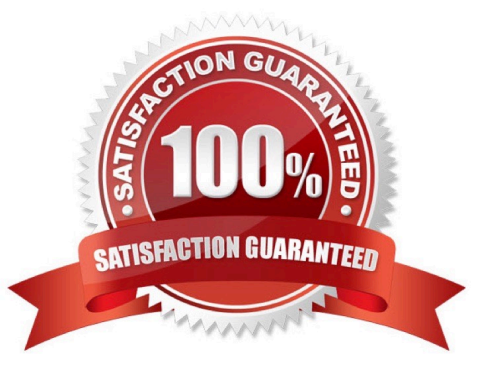

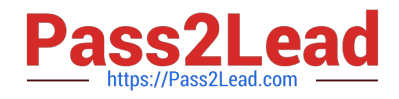

#### **QUESTION 1**

What is the maximum number of master name servers that you can define in a distributed landscape?

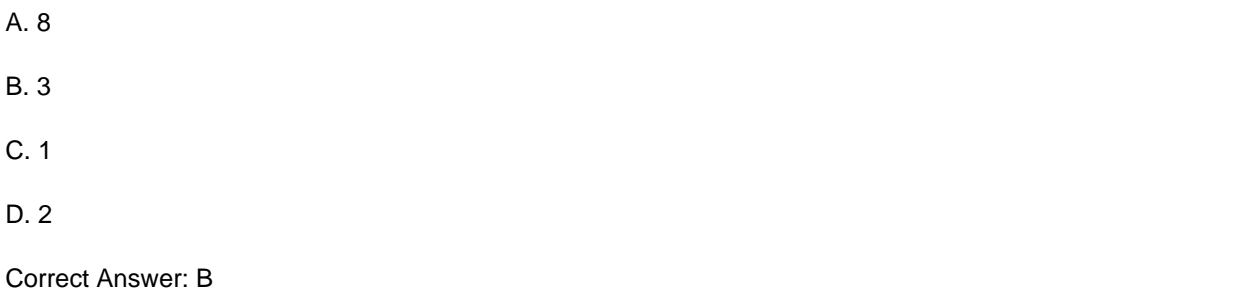

#### **QUESTION 2**

A long-running SQL query issued by an SAP NetWeaver work process also seems to use a lot of system resources.

How can you find out which ABAP module and which SAP NetWeaver user called the query?

A. Go to the Performance tab of SAP HANA studio- Check the System load diagram

B. Open Transaction Global Work Process Overview (SM66) in the SAP NetWeaver system- Sort the list by CPU time-Select the top entry

C. Open Transaction Process Overview (SM50) in the SAP NetWeaver system-Sort the list by CPU time-Select the top entry- Check the User and Report columns

D. In SAP HANA studio, check the session overview- Identify the logical CONNECTION ID for the SAP NetWeaver workprocess- Check the columns APPLICATIONSOURCE and APPLICATIONUSER

Correct Answer: D

#### **QUESTION 3**

SAP Support needs to access a customer\\'s SAP HANA studio remotely. Which entry must the client maintain in SAP Service Marketplace?

- A. Name server
- B. Master index server
- C. Preprocessor server
- D. Statistics server

Correct Answer: B

#### **QUESTION 4**

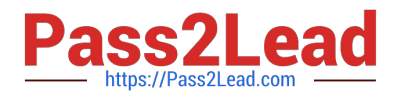

After you install an SAP HANA database, you want to ensure that it is automatically started when the host is rebooted.

Which of the following parameter settings allows you to do this?

- A. Autostart to "1" in the profile file/usr/sap//SYS/profile/\_HDB\_
- B. Autostart to "Enable" in the profile file/usr/sap//SYS/profile/\_HDB\_
- C. Autostart to "Yes" in the profile file /usr/sap//SYS/profile/DEFAULT.PFL
- D. Autostart to "TRUE" in the profile file /usr/sap//SYS/profile/DEFAULT.PFL

#### Correct Answer: A

#### **QUESTION 5**

In an analytic view, you want to restrict the access for users according to their geographical reporting region.

What do you have to do to achieve this? (Choose three.)

- A. Assign a package privilege to the users.
- B. Assign the analytic privilege to the users.
- C. Create an analytic privilege.
- D. Create a filter on an attribute.
- E. Select an attribute and define restricted values for it.

Correct Answer: BCE

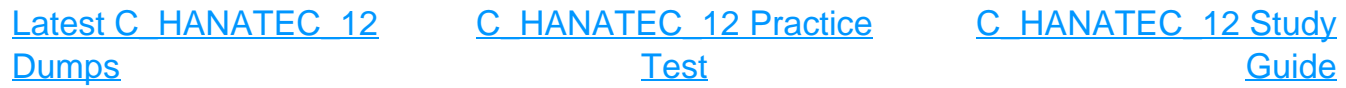